# Chapter-19 Parallel programming with OpenACC

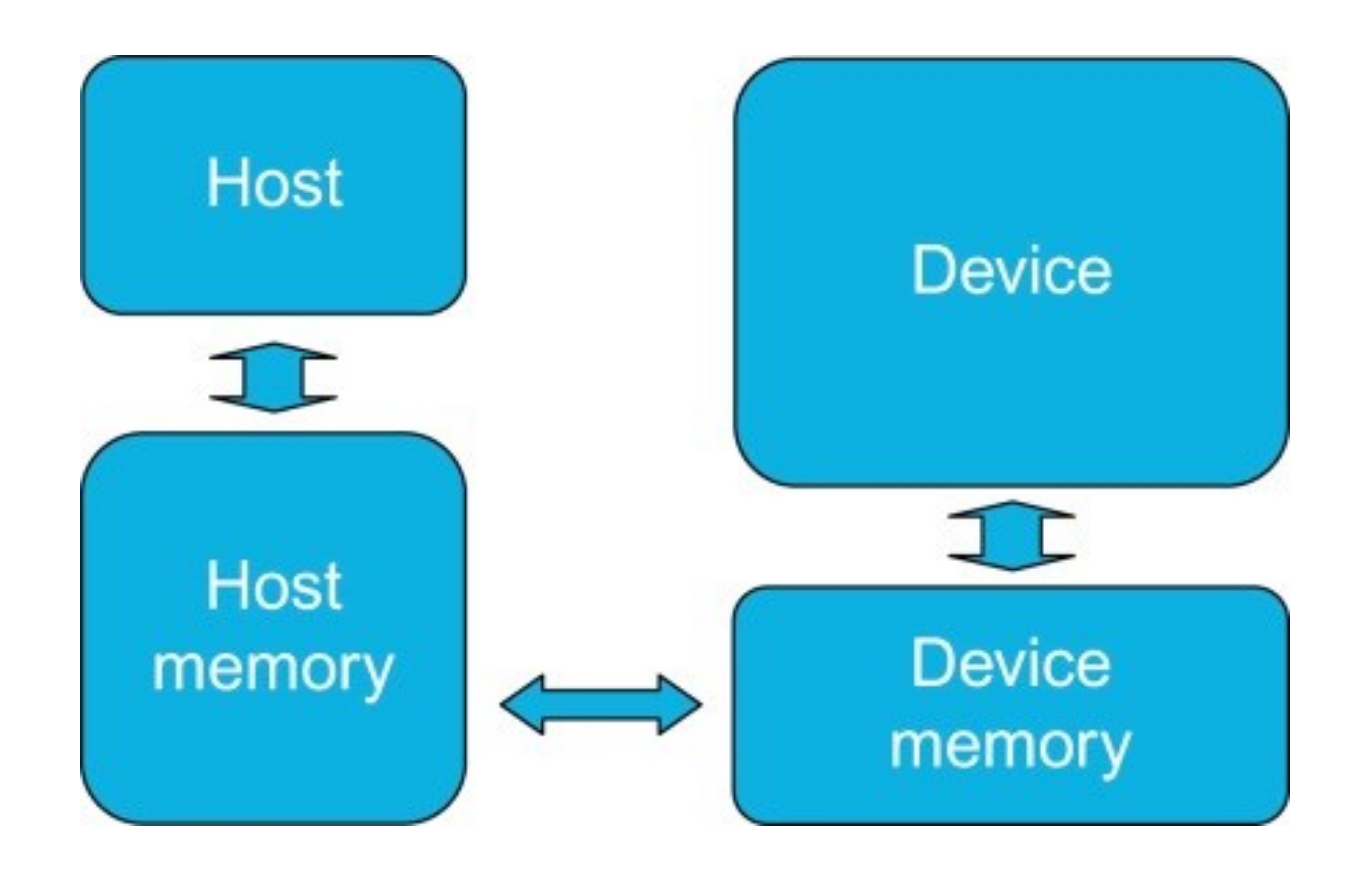

**FIGURE 19.1**: OpenACC abstract machine model.

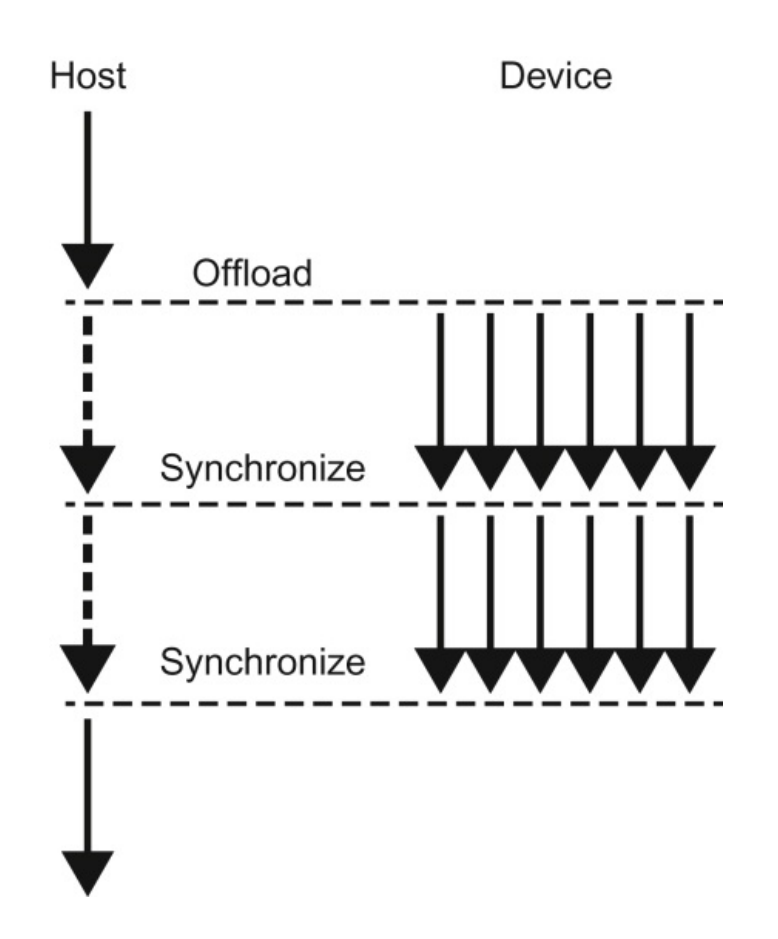

**FIGURE 19.2**: The OpenACC offloading execution model.

```
// C or C++#pragma acc <directive> <clauses>
\{ \dots \}! Fortran
!$acc <directive> <clauses>
...
!$acc end <directive>
```
**FIGURE 19.3**: Basic format for OpenACC directives.

A(i,j+1)  
\nA(i,j+1)  
\nA(i,j)  
\nA(i,j-1)  
\nA(i,j-1)  
\n
$$
A_{k+1}(i,j) = \frac{A_k(i-1,j) + A_k(i+1,j) + A_k(i,j-1) + A_k(i,j+1)}{4}
$$

**FIGURE 19.4**: A Laplace equation example.

```
53.
         while ( err > tol && iter < iter max ) {
54.
            err=0.0;
55.
            for( int j = 1; j < n-1; j++) {
56.
              for(int i = 1; i < m-1; i++) {
57.
58.
                 Anew [j] [i] = 0.25 * (A[j][i+1] + A[j][i-1] +59.
                                     A[j - 1][i] + A[j + 1][i]),60.
61.
                 err = max(err, abs(Anew[j][i] - A[j][i]));
62.
            \}63.
         \}64.
         for( int j = 1; j < n-1; j++) {
65.
            for( int i = 1; i < m-1; i++ ) {
66.
              A[j][i] = Anew[j][i];67.
            \}68.
         \}69.
         iter++;70.
    \{\}
```
**FIGURE 19.5**: Jacobi Iterative Method example code.

```
53.
         while ( err > tol && iter < iter_max ) {
54.
            err=0.0;55.
       #pragma acc kernels
56.
       €
57.
           for( int j = 1; j < n-1; j++) {
              for(int i = 1; i < m-1; i++) {
58.
59.
60.
                Anew[j][i] = 0.25 * (A[j][i+1] + A[j][i-1] +61.
                                         A[j-1][i] + A[j+1][i]),62.
63.
                err = max(err, abs(Anew[j][i] - A[j][i]));
64.
            \}65.
         \}66.
67.
         for( int j = 1; j < n-1; j++) {
            for( int i = 1; i < m-1; i++ ) {
68.
69.
              A[j][i] = Anew[j][i];70.
            \}71.
         \}72.
       }
73.
         iter++;74.
       \}
```
**FIGURE 19.6**: Example code with OpenACC kernels directive.

\$ pgcc -fast -ta=tesla -Minfo=all laplace2d.c main:

40, Loop not fused: function call before adjacent loop Generated vector sse code for the loop 51, Loop not vectorized/parallelized: potential early exits 55, Generating copyout (Anew [1:4094] [1:4094]) Generating copyin $(A[:|[:])$ Generating copyout  $(A[1:4094][1:4094])$ Generating Tesla code 57, Loop is parallelizable 59, Loop is parallelizable Accelerator kernel generated 57, #pragma acc loop gang  $/*$  blockIdx.y  $*/$ 59, #pragma acc loop gang, vector(128) /\* blockIdx.x threadIdx. $x * /$ 63, Max reduction generated for error 67, Loop is parallelizable 69, Loop is parallelizable Accelerator kernel generated 67, #pragma acc loop gang  $/*$  blockIdx.y  $*/$ 69, #pragma acc loop gang, vector(128) /\* blockIdx.x threadIdx. $x * /$ 

## **FIGURE 19.7**: Compiler output from example kernels code.

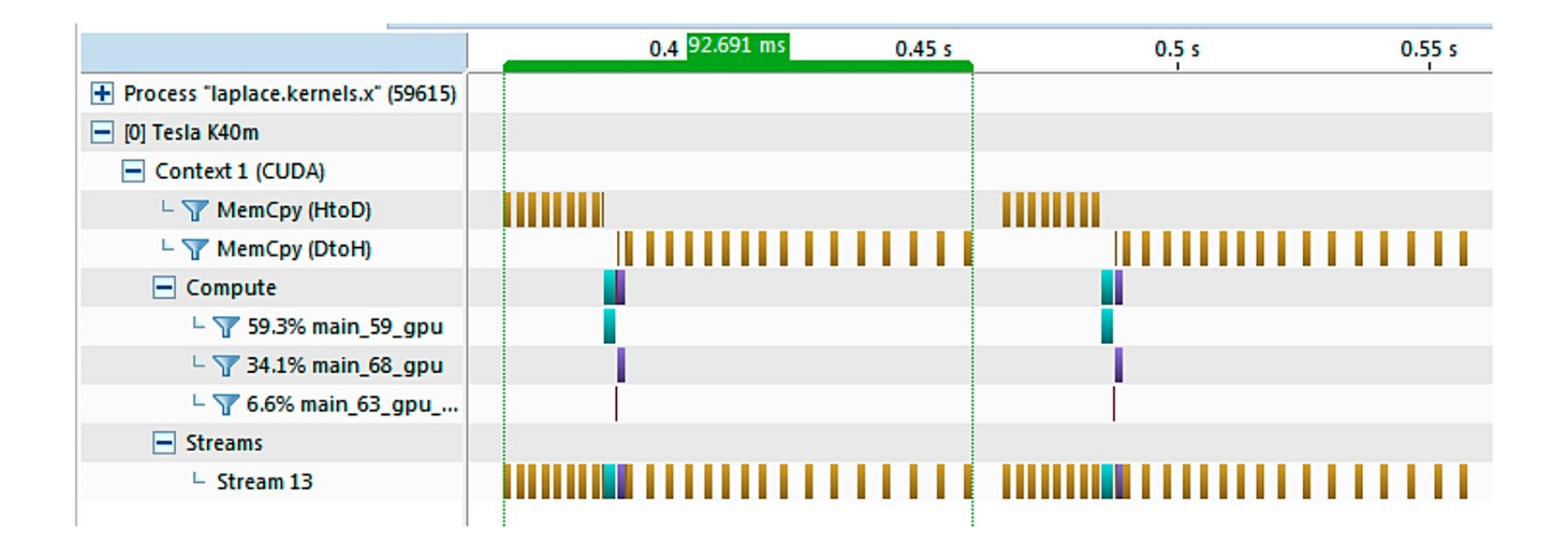

## **FIGURE 19.8**: GPU timeline of kernels directive example code.

```
53.
        while ( err > tol && iter < iter max ) {
54.
          err=0.0;
55.
      #pragma acc parallel loop reduction(max:err) collapse(2)
56.
           for( int j = 1; j < n -1; j++) {
             for(int i = 1; i < m -1; i++) {
57.
58.
59.
               Anew[j][i] = 0.25 * (A[j][i+1] + A[j][i-1] +60.
                                    A[i-1][i] + A[i+1][i]);
61.
62.
               err = max(err, abs(Anew[j][i] - A[j][i]));
63.
          \}64.
        \}65.
      #pragma acc parallel loop collapse(2)
66.
        for( int j = 1; j < n-1; j++) {
          for( int i = 1; i < m-1; i++ ) {
67.
68.
            A[j][i] = Anew[j][i];69.
          \}70.
        \}71.}
72.
73.
        iter++;74.
      \}
```
**FIGURE 19.9**: Jacobi Iterative Method code using parallel directive.

\$ pgcc -fast -ta=tesla -Minfo=all laplace2d.c main:

41, Loop not fused: function call before adjacent loop Loop not vectorized: may not be beneficial Unrolled inner loop 4 times Generated 3 prefetches in scalar loop 52, Loop not vectorized/parallelized: potential early exits 56, Accelerator kernel generated Generating Tesla code 56, Generating reduction (max: error) 57, #pragma acc loop gang, vector(128) collapse(2) /\* blockIdx.x threadIdx.x  $*/$ 59, /\* blockIdx.x threadIdx.x collapsed \*/ 56, Generating copyout (Anew [1:4094] [1:4094]) Generating copyin $(A[:][:])$ 67, Accelerator kernel generated Generating Tesla code 68, #pragma acc loop gang, vector(128) collapse(2) /\* blockIdx.x threadIdx.x  $*/$ 70, /\* blockIdx.x threadIdx.x collapsed \*/ 67, Generating copyin(Anew[1:4094][1:4094]) Generating copyout  $(A[1:4094][1:4094])$ 

## **FIGURE 19.10**: Compiler feedback for Jacobi Iterative Method using parallel directive.

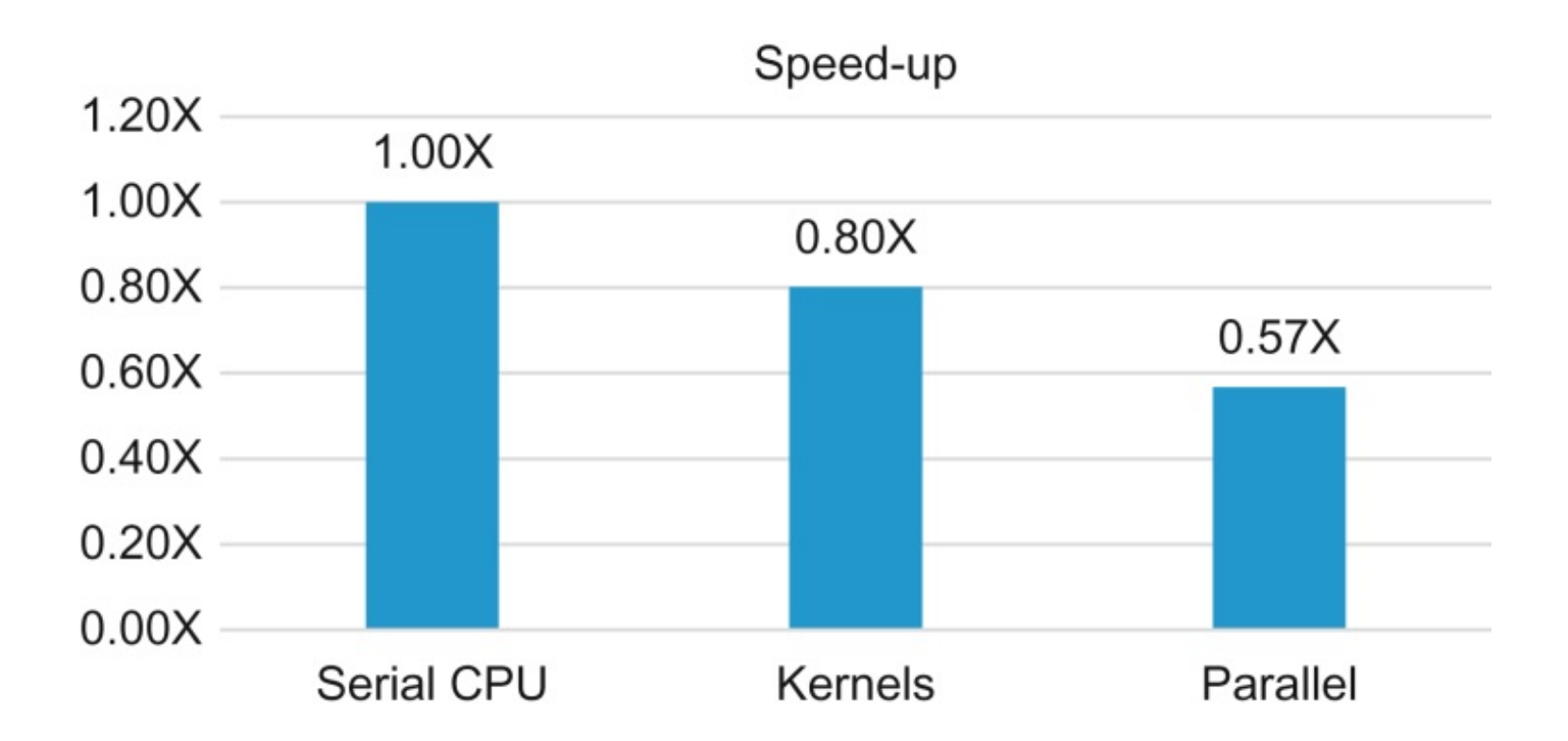

# **FIGURE 19.11**: Performance speed-up from OpenACC kernels and parallel (higher is better).

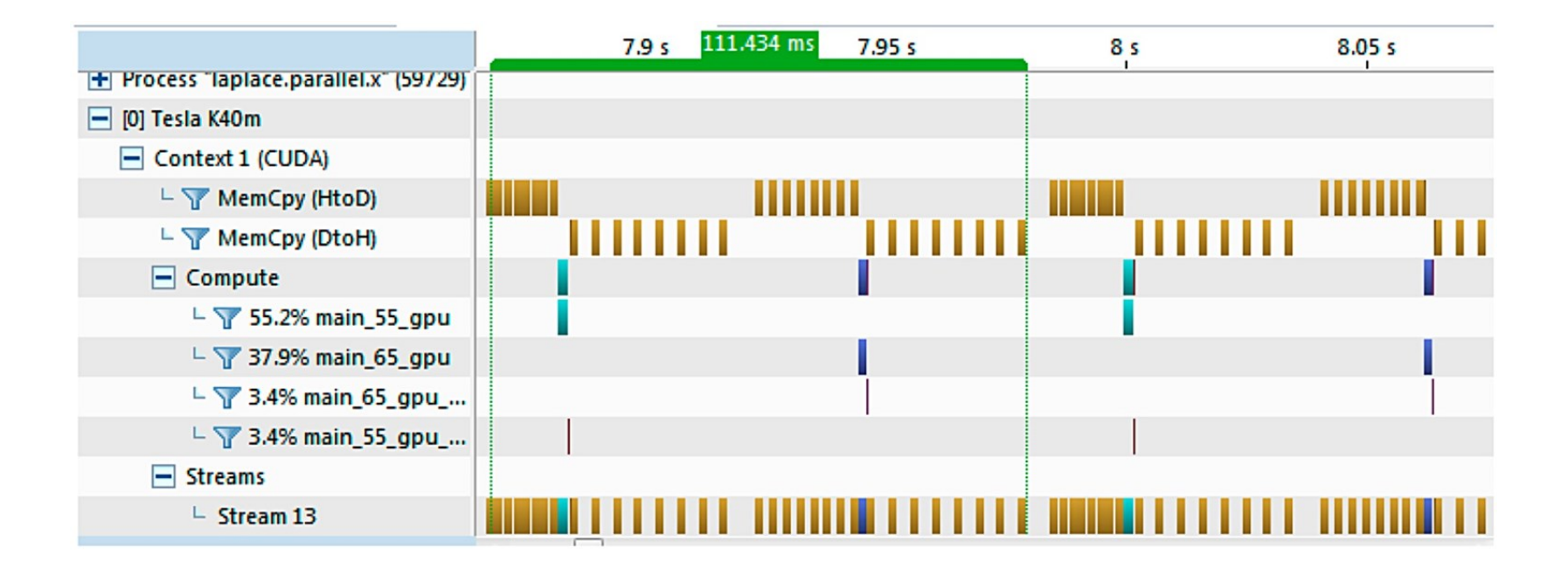

## **FIGURE 19.12**: GPU timeline of parallel loop code.

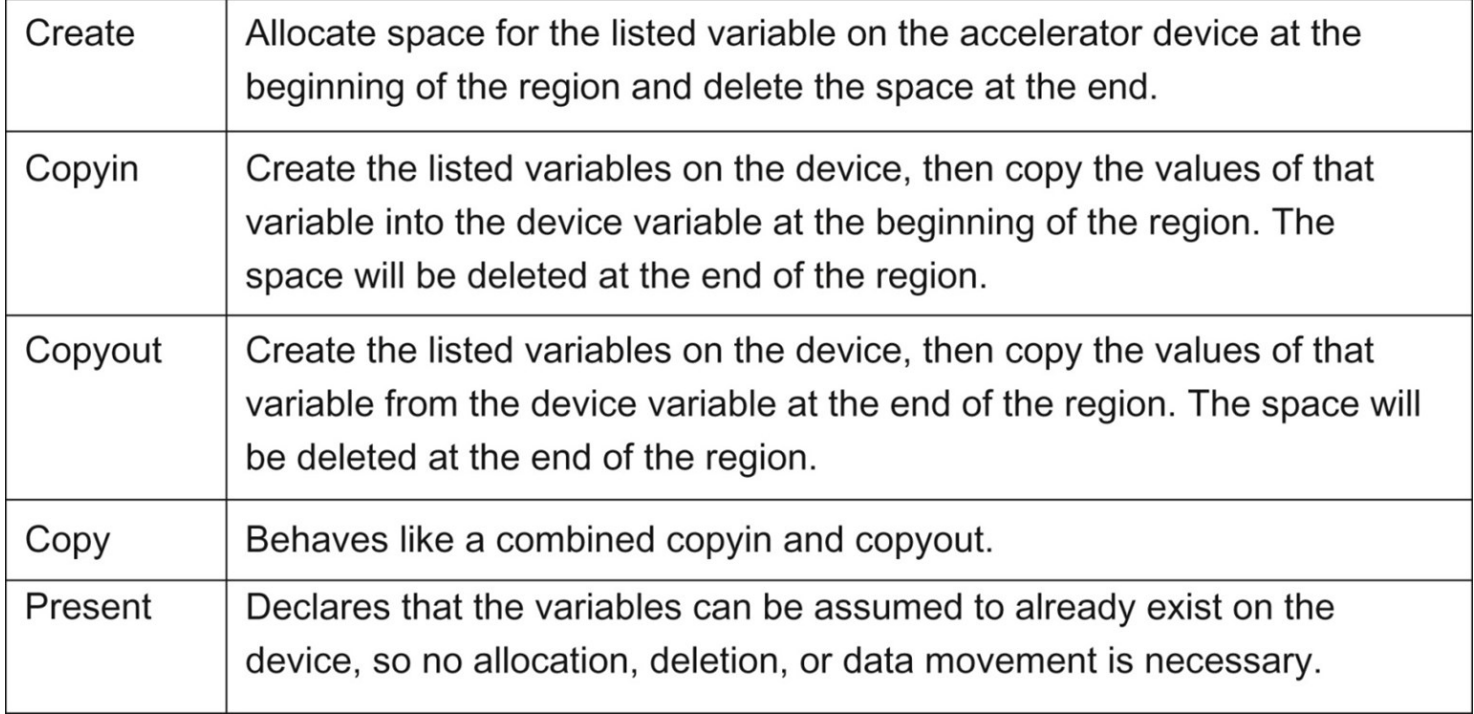

# **FIGURE 19.13**: Five common data clauses and their meanings.

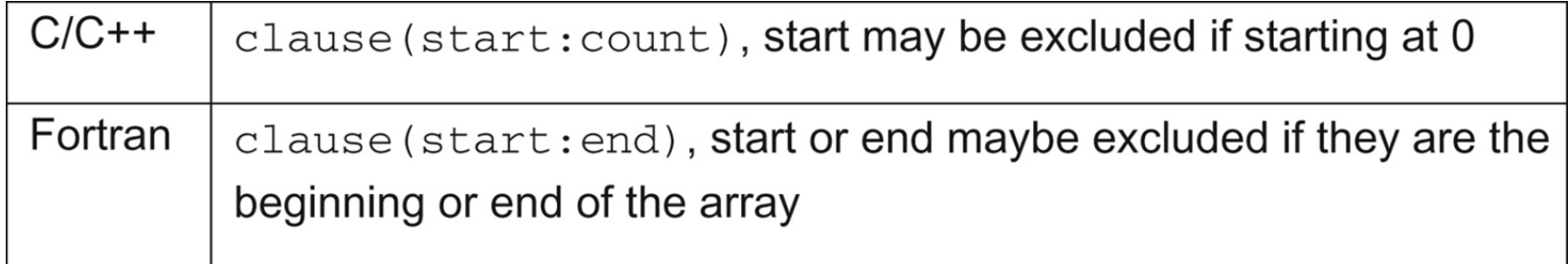

# **FIGURE 19.14**: Data clause array size notation.

```
53.#pragma acc data create(Anew[:n][:m]) copy(A[:n][:m])
54.
      while ( err > tol && iter < iter max ) {
55.
          err=0.0:
56.
      #pragma acc parallel loop reduction(max:error) collapse(2)
57.
          for( int j = 1; j < n-1; j++) {
58.
            for(int i = 1; i < m-1; i++) {
59.
60.
              Anew [j] [i] = 0.25 * (A[j][i+1] + A[j][i-1] +61.
                                    A[i-1][i] + A[i+1][i]),62.
63.
              err = max(err, abs(Anew[j][i] - A[j][i]));
64.
          \}65.
        \}66.
      #pragma acc parallel loop collapse(2)
67.
        for( int j = 1; j < n-1; j++) {
68.
          for( int i = 1; i < m-1; i++ ) {
69.
            A[i][i] = Anew[j][i];70.
          \}71.
        \}72.
73.
        iter++;74.
     \}
```
**FIGURE 19.15**: Jacobi Iterative Method with data region.

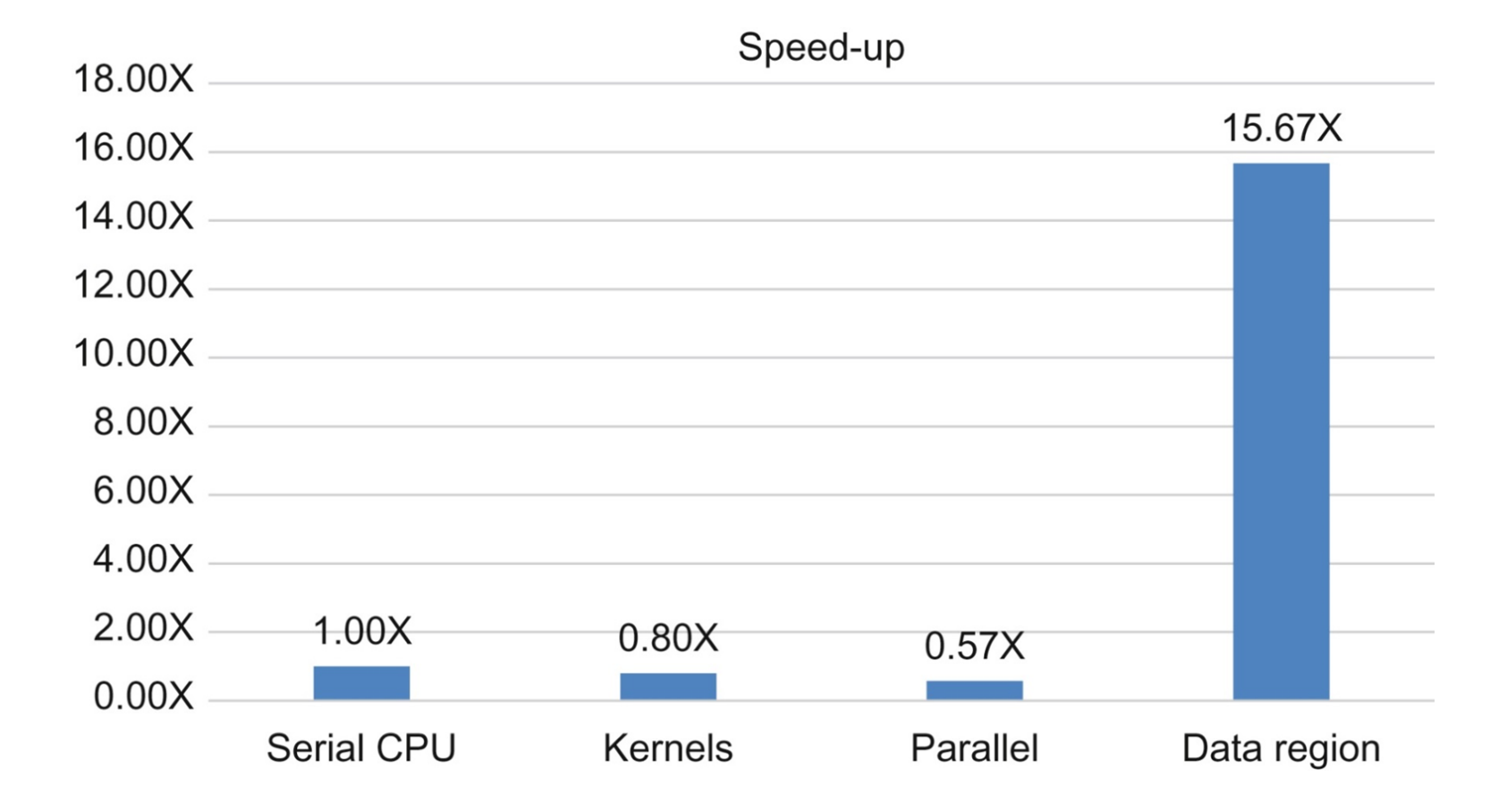

**FIGURE 19.16**: Speed-up with addition of data directive (higher is better).

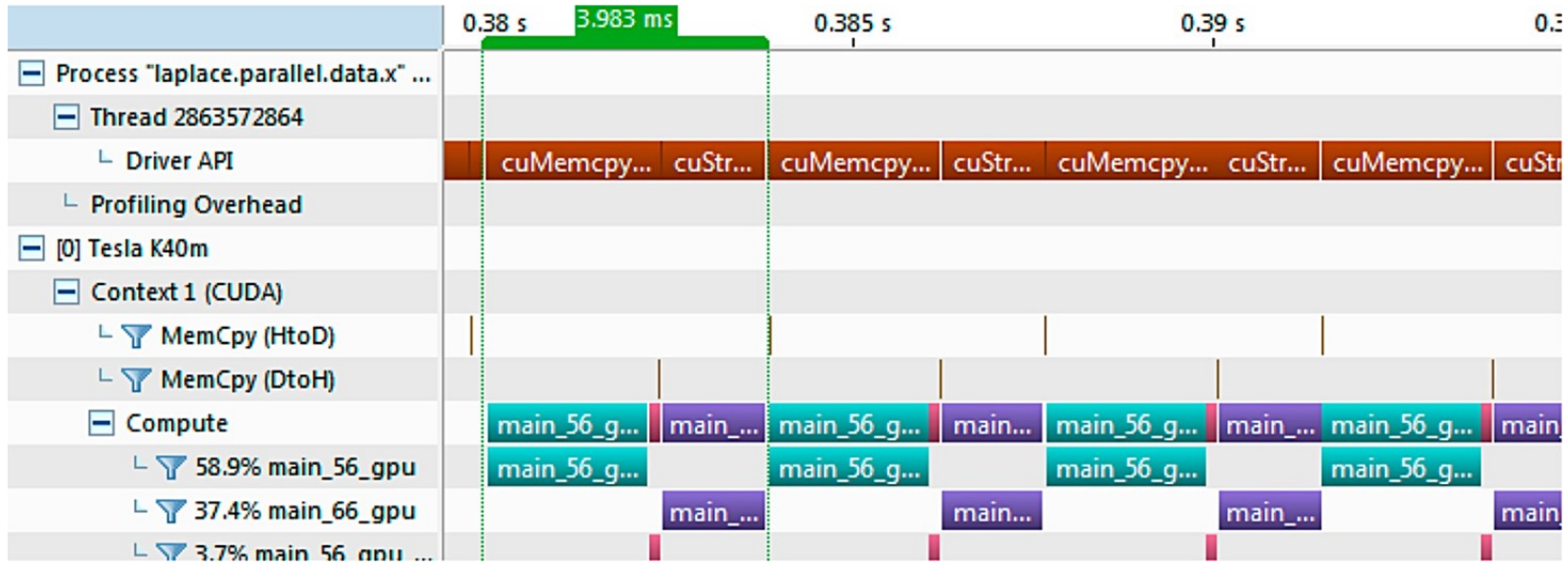

**FIGURE 19.17**: GPU timeline after optimizing data motion.

```
1. template <class ctype> class Data
2. \t\t\t\t\tprivate:
3.4. /// Length of the data array
        int len ;
5.
6. /// Data array
7.
        ctype *arr;
8.
9.
      public:
10./// Class constructor
           Data(int length)
11.12.\{13.
                  len = length;14.
                  arr = new ctype[len];15.
           #pragma acc enter data create (arr[0:1en])
16.
                \}17.
           /// Class destructor
18.
                \negData()
19.
                \{#pragma acc exit data delete(arr)
20.
21.delete arr;
22.len = 0;23.\}24.\}
```
#### **FIGURE 19.18**: Example of unstructured data directives in C++ class.

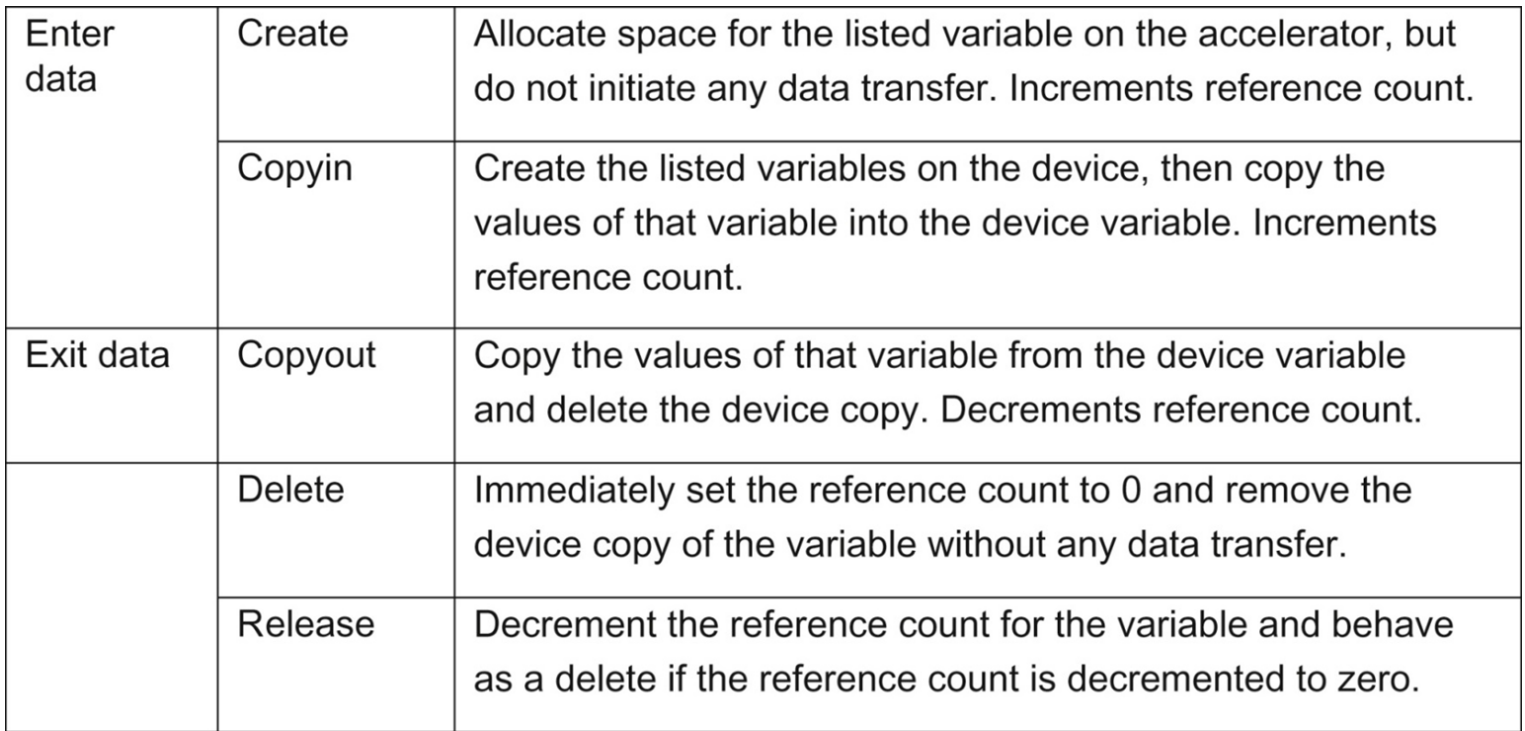

**FIGURE 19.19**: Data clauses for unstructured data directives.

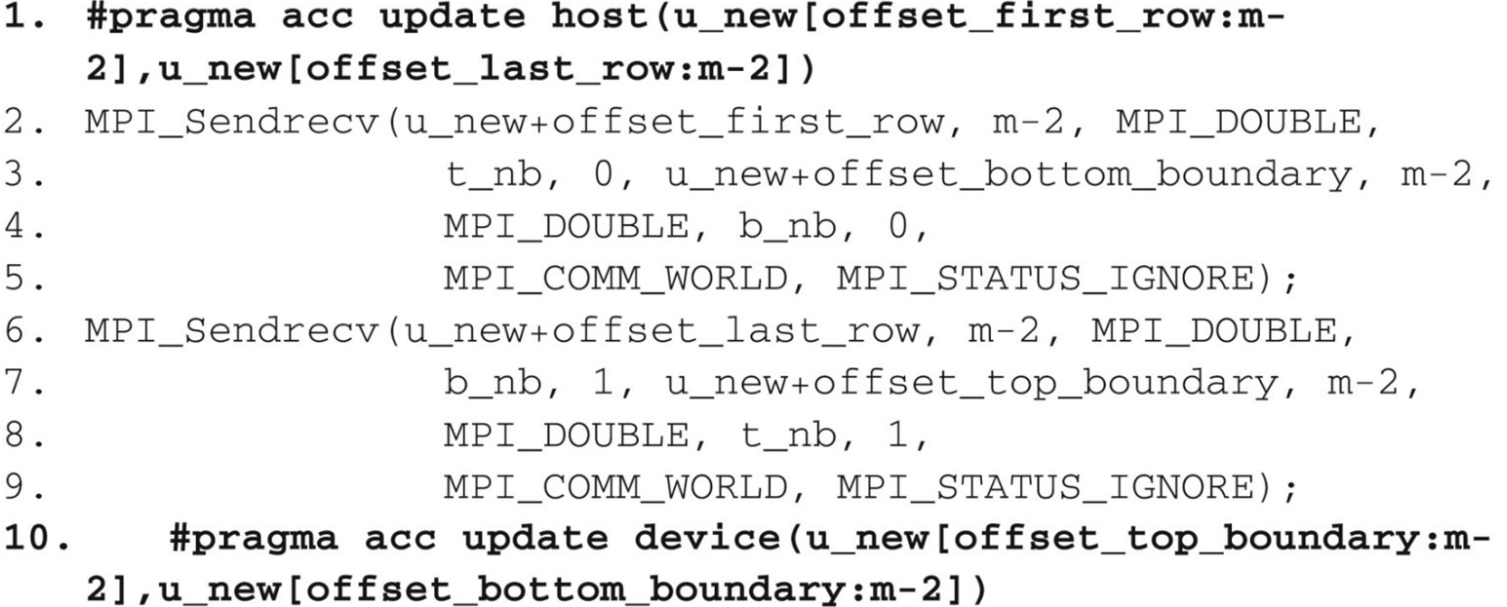

**FIGURE 19.20**: Example of update directive with MPI halo exchange.

```
#pragma acc parallel loop gang
1.
2. for (int l=0; l < N; l_{++})
3.
    #pragma acc loop worker
       for (int k=0; k < N; k++)
4.
    #pragma acc loop seq
5.
          for (int j=0; j < N; j++)
6.
7.
    #pragma acc loop vector
             for (int i=0; i < N; i++)
8.
                { \dots \}9.
```
**FIGURE 19.21**: Example of loop directive specifying levels of parallelism.

- 1. #pragma acc parallel loop gang num\_gangs(1024) num\_workers(32) vector\_length(32)
- 2. for (int  $l=0$ ;  $l < N$ ;  $l_{++}$ )
- $3.$ #pragma acc loop worker
- 4. for (int  $k=0$ ;  $k < N$ ;  $k++$ )
- $5.$ #pragma acc loop seq
- 6. for (int  $j=0$ ;  $j < N$ ;  $j_{++}$ )
- 7. #pragma acc loop vector
- 8. for (int i=0; i < N; i++)
- $\{ \dots \}$ 9.

**FIGURE 19.22**: Adjusting loop parameters within a parallel region.

```
1.
   #pragma acc kernels loop gang(1024)
2. for (int l=0; l < N; l++)3<sub>1</sub>#pragma acc loop worker(32)
      for (int k=0; k < N; k++)
4.
5.
   #pragma acc loop seq
         for (int j=0; j < N; j++)
6.
7. #pragma acc loop vector(32)
8.
         for (int i=0; i < N; i++)
           \{ ... \}9.
```
**FIGURE 19.23**: Adjusting loop parameters within a kernels region.

```
while ( err > tol && iter < iter_max ) {
75.
76.
            err=0.0;
77.
       #pragma acc parallel loop reduction (max:err)
   device_type(nvidia) tile(32,4)
78.
79.
            for( int j = 1; j < n-1; j++) {
80.
              for(int i = 1; i < m-1; i++) {
81.
82.
                 Anew[j][i] = 0.25 * (A[j][i+1] + A[j][i-1] +83.
                                      A[j-1][i] + A[j+1][i]),84.
85.
                 err = max(err, abs(Anew[j][i] - A[j][i]));
86.
            \}87.
         \}#pragma acc parallel loop device_type(nvidia) tile(32,4)
88.
89.
         for( int j = 1; j < n-1; j++) {
            for( int i = 1; i < m-1; i++ ) {
90.
91.
              A[j][i] = Anew[j][i];92.
           \}93.
         \}94.
       \}95.
96.
         iter++;97.
       \}
```
**FIGURE 19.24**: Jacobi Iterative Method code with loop tile clause.

## 1. #pragma acc routine seq

2. unsigned char mandelbrot(int Px, int Py); }

**FIGURE 19.25**: Example of the routine directive.

```
1. #pragma acc data create(A[N])
2. {
3. #pragma acc parallel loop async
4. for (int i=0; i<N; i++) A[i] = 1;
5. #pragma acc update host(A[:N]) async
6. for (int j=0; j<N; j++) B[j] = 2;
7. #pragma acc wait
8. for (int k=0; k<N; k++) C[k] = A[k] + B[k];
9.}
```
**FIGURE 19.26**: Example of async and wait.

```
1. #pragma acc data create (A [WIDTH*HEIGHT])
2. for(int block = 0; block < num blocks; block++ ) {
3. int start = block* (HEIGHT/num blocks),
a. end = start + (HETGHT/num blocks);
4. #pragma acc update
  device(A[block*block size:block size]) async(block%3)
5. #pragma acc parallel loop async(block%3)
6. for (int y=start; y\leq end; y++) {
a. for (int x=0; x<WIDTH; x++) {
b. A[y*WIDTH+x] = x*y;\}7.
8. \qquad \}9. #pragma acc update
  self(A[block*block size:block size]) async(block%3)
10. }
11. #pragma acc wait
```
**FIGURE 19.27**: Example of pipelining with async and wait.

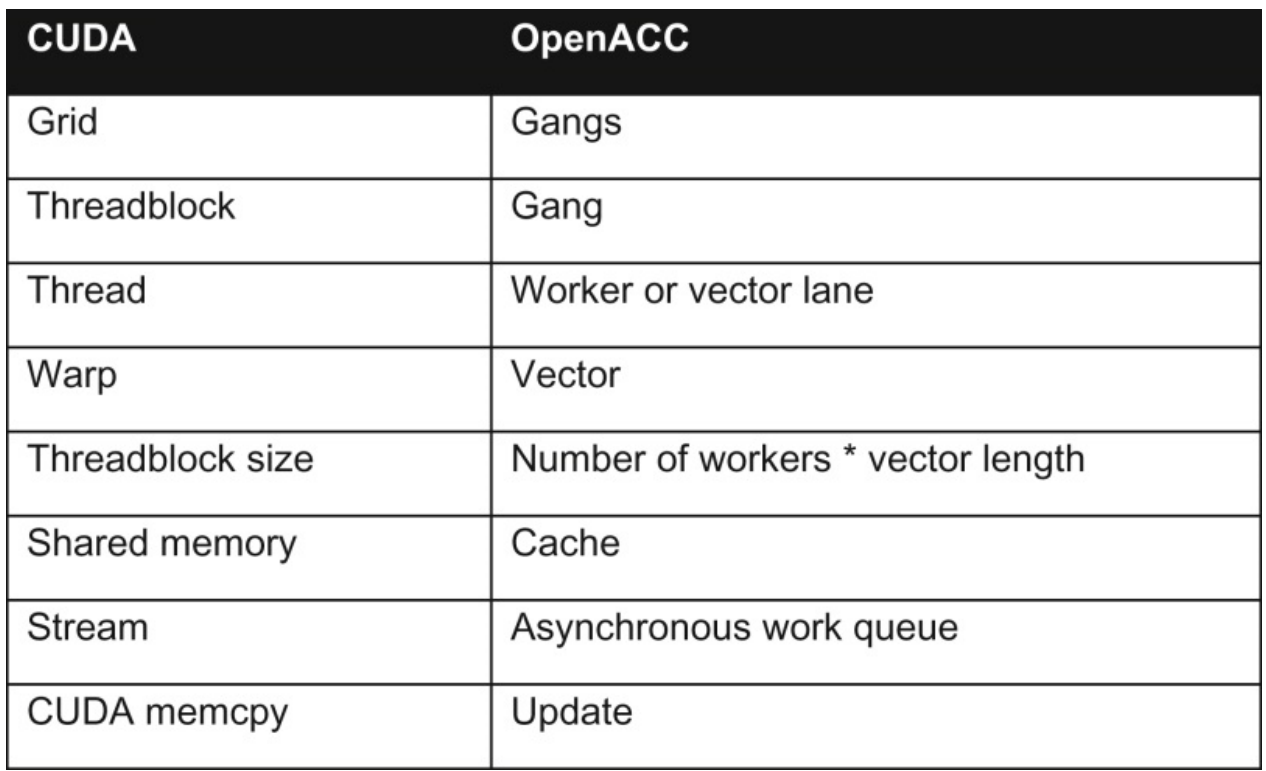

**FIGURE 19.28**: Table of CUDA and OpenACC terminology.

```
#pragma acc data create(x[0:n]) copyout(y[0:n])
1.2.\left\{ \right.#pragma acc kernels
3.4.
        \left\{ \right.5.
           for( i = 0; i < n; i++)6.
           \{7.
             x[i] = 1.0f;8.
           y[i] = 0.0f;9.
          \}\mathcal{F}10.
11.
12.
         #pragma acc host_data use_device(x,y)
13.
          \left\{ \right.14.
            cublasSaxpy(n, 2.0, x, 1, y, 1);
15.
          }
16.
       \}
```
**FIGURE 19.29:** Example using host data with NVIDIA cuBLAS.

```
1. void saxpy(int n, float a, float * restrict x, float * restrict y)
2.
3.#pragma acc kernels deviceptr(x,y)
4.
     \left\{ \right.5.
       for(int i=0; i<n; i++)
6.
       \{7.
     y[i] += a * x[i];
8.
      \}9. \qquad \}10.}
```
**FIGURE 19.30**: Example of device ptr clause.

```
// Declaration from header file
1.2.#pragma acc routine seq
3.extern "C" float saxpy dev(float, float, float);
4.
5.
      // Implementation from source file.
     extern "C"
6.
7.
     device
     float saxpy_dev(float a, float x, float y)
8.
9.
      \{10.
         return a * x + y;
11.
     \}
```
**FIGURE 19.31**: Example using OpenACC routine directive with CUDA device kernel.

```
1.
          #pragma acc data create(x[0:n]) copyout(y[0:n])
2.\left\{ \right.3.#pragma acc kernels
4.
              \left\{ \right.5.
                 for( i = 0; i < n; i++)
6.
                 \{7.
                   x[i] = 1.0f;y[i] = 0.0f;8.
9.
                \}10.
               \mathcal{F}11.
          #pragma acc parallel loop
12.
13.for( i = 0; i < n; i++)14.
               \left\{ \right.15.
                  y[i] = saxpy_dev(2.0, x[i], y[i]);
16.
               \}17.
           \mathcal{Y}
```
### **FIGURE 19.32**: Example calling CUDA device kernel from OpenACC.